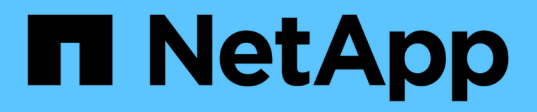

# **Private protocols audit audit-log-redirect**

ONTAP 9.8 REST API reference

NetApp May 08, 2024

This PDF was generated from https://docs.netapp.com/us-en/ontap-restapi-98/ontap/private\_protocols\_audit\_audit-log-redirect\_endpoint\_overview.html on May 08, 2024. Always check docs.netapp.com for the latest.

# **Table of Contents**

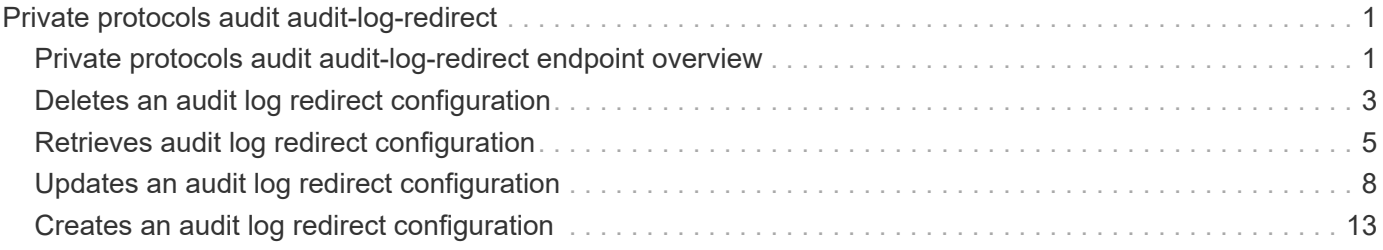

# <span id="page-2-0"></span>**Private protocols audit audit-log-redirect**

# <span id="page-2-1"></span>**Private protocols audit audit-log-redirect endpoint overview**

## **Overview**

Use this API to specify a dedicated SVM for all NAS auditing events log to reside in.

## **Examples**

#### **Creating an Audit Log Redirect configuration.**

To create an Audit Log Redirect configuration.

```
# The API:
POST /api/private/protocols/audit/audit-log-redirect/
# The call:
curl -X POST "https://<mgmt-ip>/api/private/protocols/audit/audit-log-
redirect?return timeout=5&return records=false" -H "accept:
application/json" -H "authorization: Basic YWRtaW46bmV0YXBwMSE=" -H
"Content-Type: application/json" -d "{ \"svm\": { \"uuid\": \"02c9e252-
41be-11e9-81d5-00a0986138f7\" }}"
# The response:
{}
```
#### **Retrieving an Audit Log Redirect configuration in the cluster.**

To retrieve an Audit Log Redirect configuration.

```
# The API:
GET /api/private/protocols/audit/audit-log-redirect/
# The call:
curl -X GET "https://<mgmt-ip>/api/private/protocols/audit/audit-log-
redirect?return_records=true" -H "accept: application/json" -H
"authorization: Basic YWRtaW46bmV0YXBwMSE="
# The response:
{
"svm": {
   "uuid": "24870c49-8a73-11ea-ad05-005056827898",
   "name": "vs2"
}
}
```
#### **Updating Audit Log Redirect configuration in the cluster.**

To modify an existing Audit Log Redirect configuration.

```
# The API:
PATCH /api/private/protocols/audit/audit-log-redirect/
# The call:
curl -X PATCH "https://<mgmt-ip>/api/private/protocols/audit/audit-log-
redirect?return_records=true" -H "accept: application/json" -H
"authorization: Basic YWRtaW46bmV0YXBwMSE=" -H "Content-Type:
application/json" -d "{ \forall"svm\": { \forall"name\": \"svm1\", \forall"uuid\":
\"02c9e252-41be-11e9-81d5-00a0986138f7\" }}"
```
#### **Deleting an Audit Log Redirect configuration in the cluster.**

To delete an existing Audit Log Redirect configuration.

```
# The API:
DELETE /api/private/protocols/audit/audit-log-redirect/
# The call:
curl -X DELETE "https://<mgmt-ip>/api/private/protocols/audit/audit-log-
redirect" -H "accept: application/json" -H "authorization: Basic
YWRtaW46bmV0YXBwMSE="
```
## <span id="page-4-0"></span>**Deletes an audit log redirect configuration**

#### **related ontap commands**

- vserver audit audit-log-redirect delete # learn more
- [doc /private/protocols/audit/audit-log-redirect](#docs-nasprivate\_protocols\_audit\_audit-log-redirect)

DELETE /private/protocols/audit/audit-log-redirect

#### **Introduced In:** 9.8

Deletes an Audit Log Redirect configuration.

## **Related ONTAP commands**

• vserver audit audit-log-redirect delete

#### **Learn more**

• [DOC /private/protocols/audit/audit-log-redirect](https://docs.netapp.com/us-en/ontap-restapi-98/{relative_path}private_protocols_audit_audit-log-redirect_endpoint_overview.html)

#### **Response**

```
Status: 200, Ok
```
## **Error**

Status: Default

#### ONTAP Error Response Codes

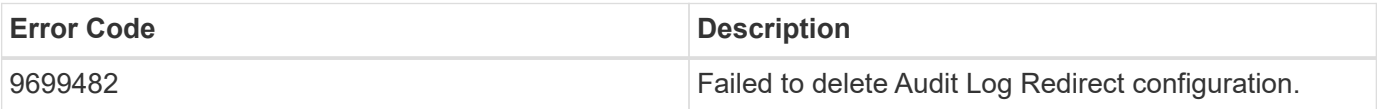

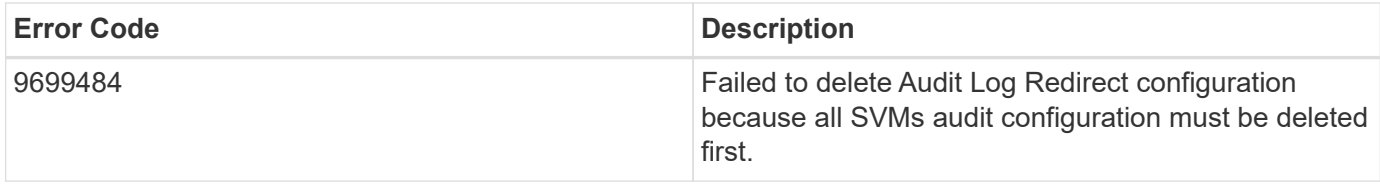

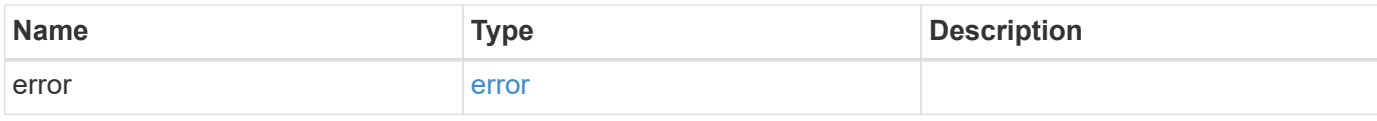

```
{
   "error": {
     "arguments": {
       "code": "string",
       "message": "string"
      },
      "code": "4",
      "message": "entry doesn't exist",
     "target": "uuid"
   }
}
```
error\_arguments

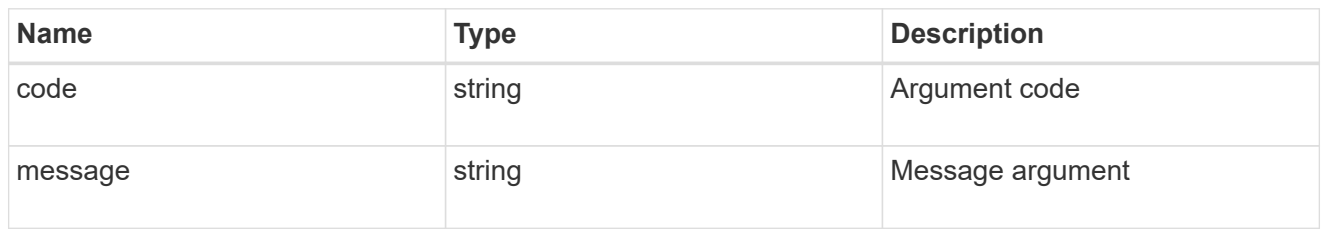

error

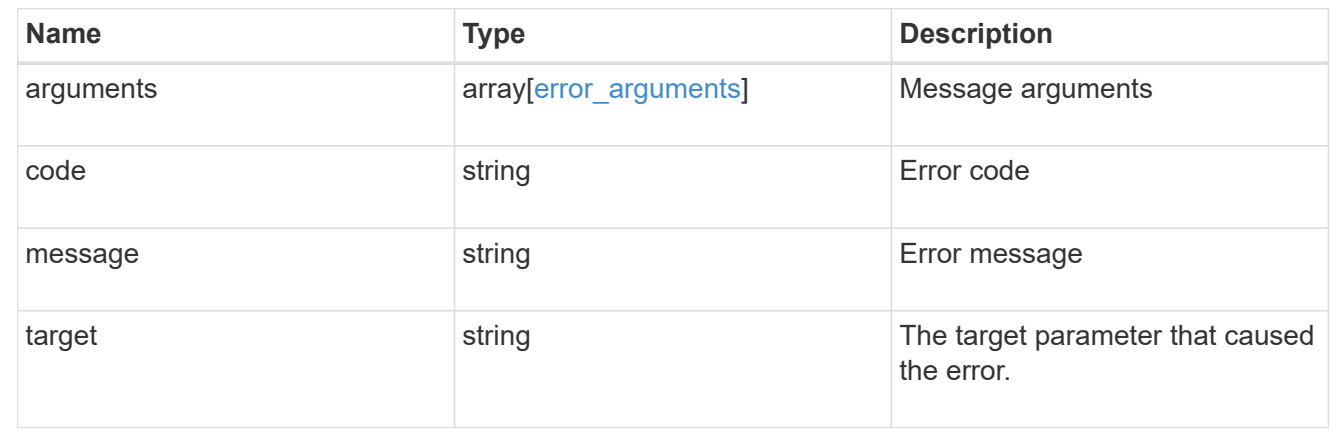

## <span id="page-6-0"></span>**Retrieves audit log redirect configuration**

#### **related ontap commands**

- vserver audit audit-log-redirect show  $#$  learn more
- [doc /private/protocols/audit/audit-log-redirect](#docs-nasprivate\_protocols\_audit\_audit-log-redirect)

GET /private/protocols/audit/audit-log-redirect

#### **Introduced In:** 9.8

Retrieves Audit Log Redirect configuration.

## **Related ONTAP commands**

• vserver audit audit-log-redirect show

#### **Learn more**

• [DOC /private/protocols/audit/audit-log-redirect](https://docs.netapp.com/us-en/ontap-restapi-98/{relative_path}private_protocols_audit_audit-log-redirect_endpoint_overview.html)

## **Response**

Status: 200, Ok

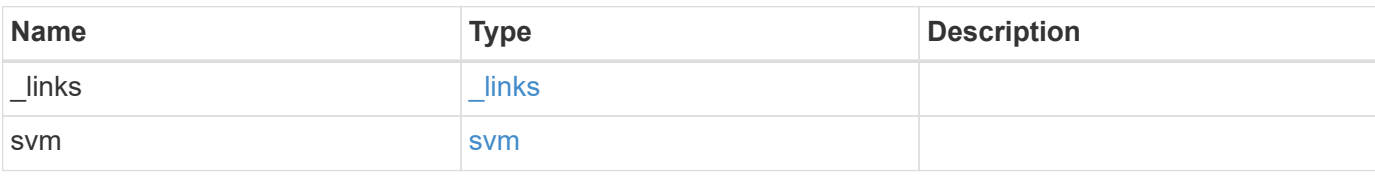

#### **Example response**

```
{
   "_links": {
     "self": {
       "href": "/api/resourcelink"
     }
    },
    "svm": {
   " links": {
       "self": {
         "href": "/api/resourcelink"
       }
      },
    "name": "svm1",
     "uuid": "02c9e252-41be-11e9-81d5-00a0986138f7"
   }
}
```
## **Error**

Status: Default, Error

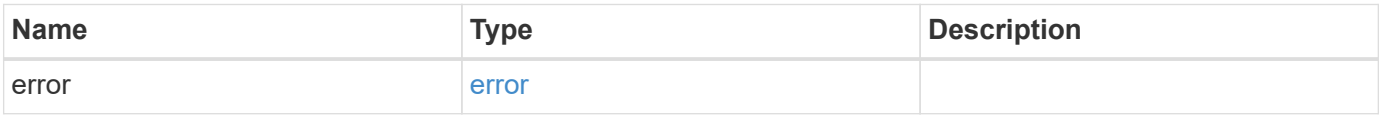

```
{
   "error": {
     "arguments": {
       "code": "string",
       "message": "string"
      },
     "code": "4",
     "message": "entry doesn't exist",
     "target": "uuid"
   }
}
```
href

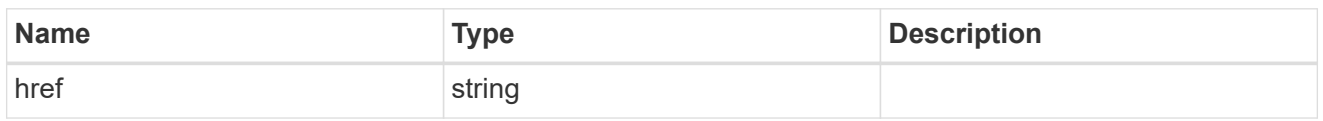

\_links

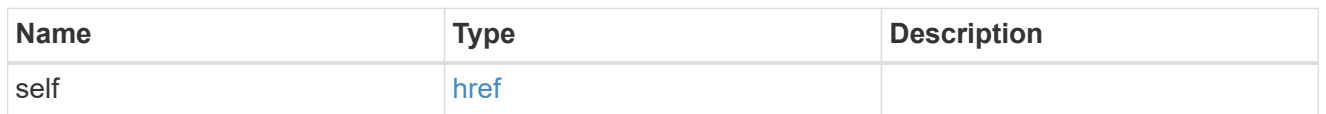

#### svm

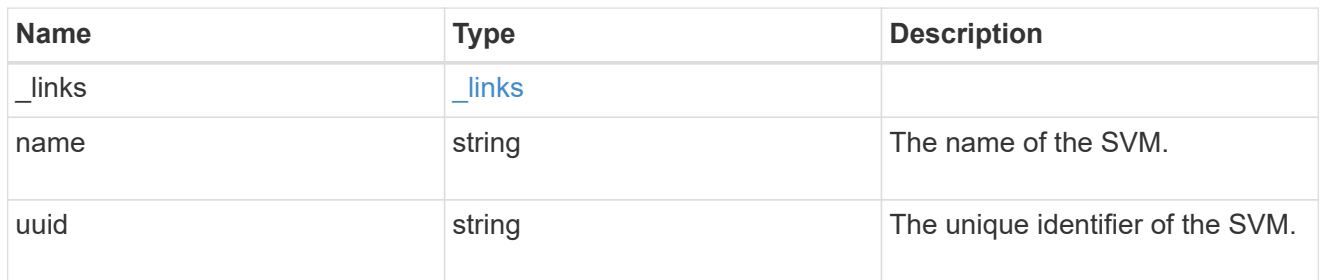

#### error\_arguments

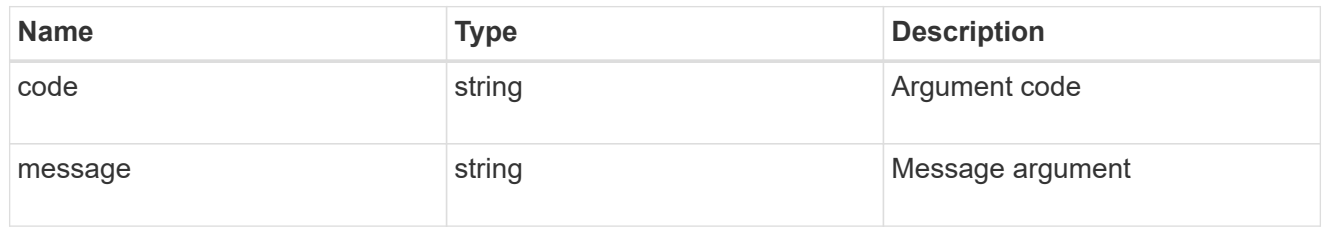

#### error

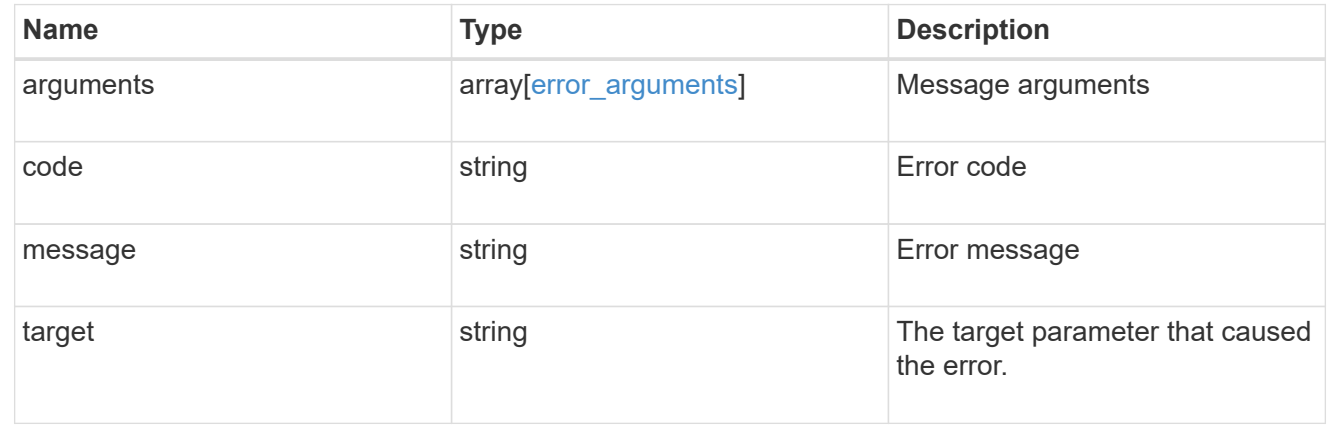

# <span id="page-9-0"></span>**Updates an audit log redirect configuration**

#### **required properties**

- svmuuid or svmname existing svm to which nas audit events logs will be redirected to  $\#$  related ontap commands
- vserver audit audit-log-redirect modify # learn more
- [doc /private/protocols/audit/audit-log-redirect](#docs-nasprivate protocols audit audit-log-redirect)

PATCH /private/protocols/audit/audit-log-redirect

#### **Introduced In:** 9.8

Updates an Audit Log Redirect configuration.

## **Required properties**

• svm.uuid or svm.name - Existing SVM to which NAS audit events logs will be redirected to.

## **Related ONTAP commands**

• vserver audit audit-log-redirect modify

#### **Learn more**

• [DOC /private/protocols/audit/audit-log-redirect](https://docs.netapp.com/us-en/ontap-restapi-98/{relative_path}private_protocols_audit_audit-log-redirect_endpoint_overview.html)

#### **Parameters**

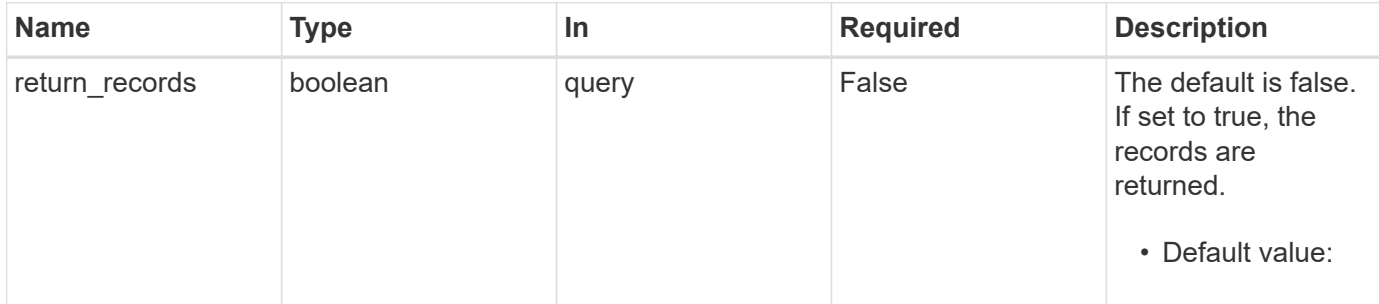

## **Request Body**

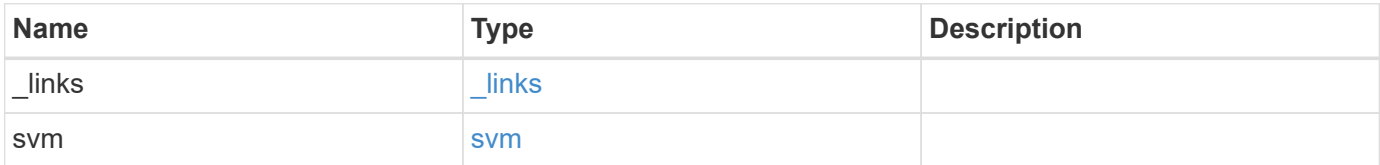

**Example request**

```
{
   "_links": {
      "self": {
        "href": "/api/resourcelink"
     }
    },
    "svm": {
   " links": {
       "self": {
         "href": "/api/resourcelink"
       }
      },
    "name": "svm1",
      "uuid": "02c9e252-41be-11e9-81d5-00a0986138f7"
   }
}
```
## **Response**

Status: 200, Ok

## **Error**

Status: Default

#### ONTAP Error Response Codes

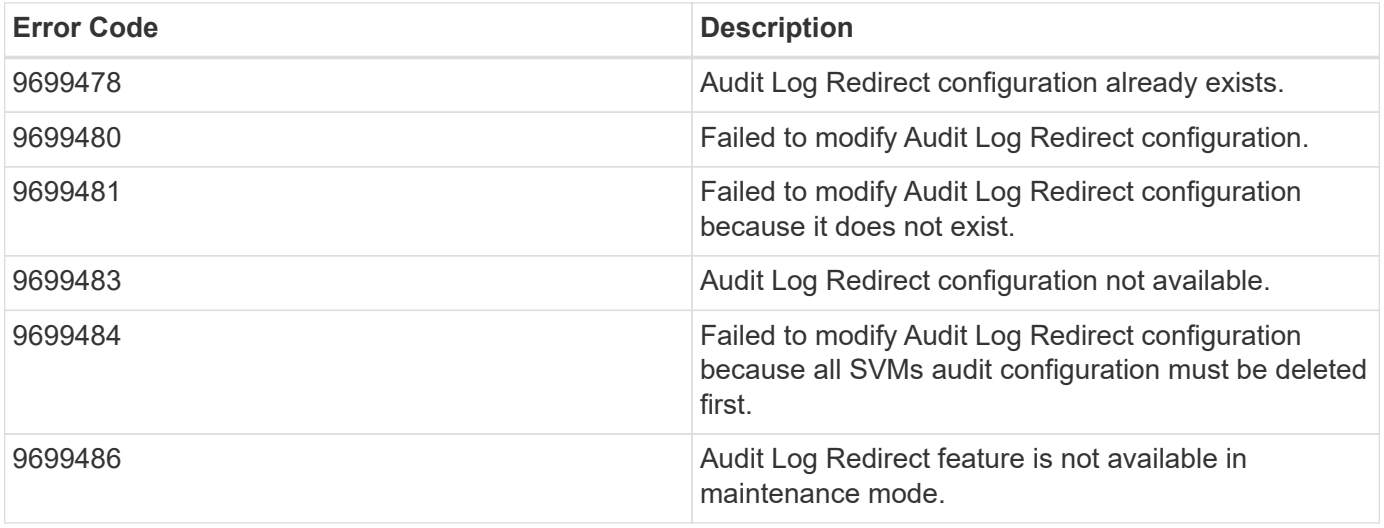

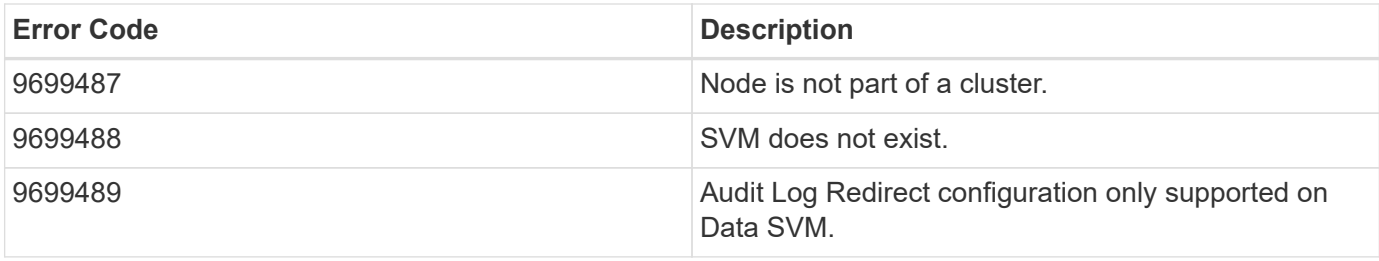

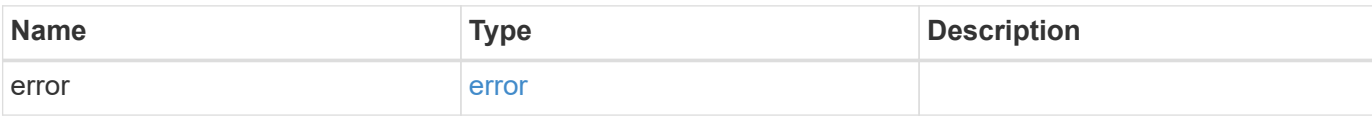

```
{
   "error": {
     "arguments": {
       "code": "string",
       "message": "string"
      },
      "code": "4",
      "message": "entry doesn't exist",
      "target": "uuid"
   }
}
```
href

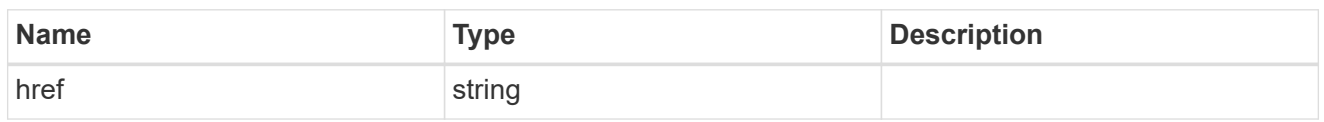

\_links

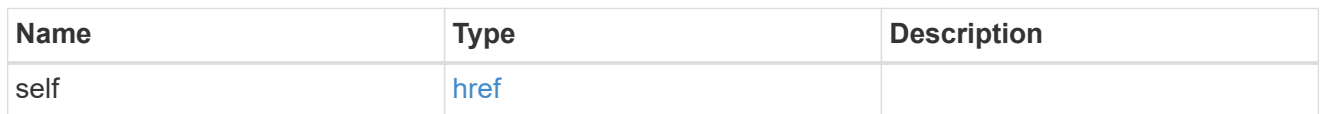

#### svm

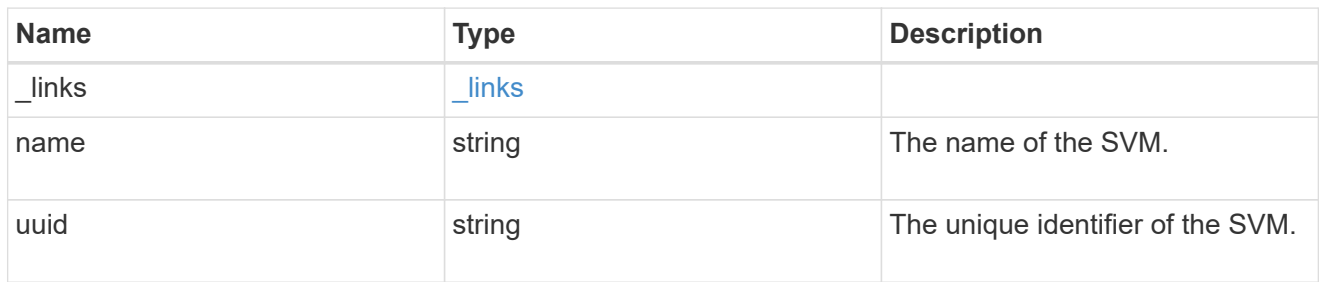

## audit\_log\_redirect

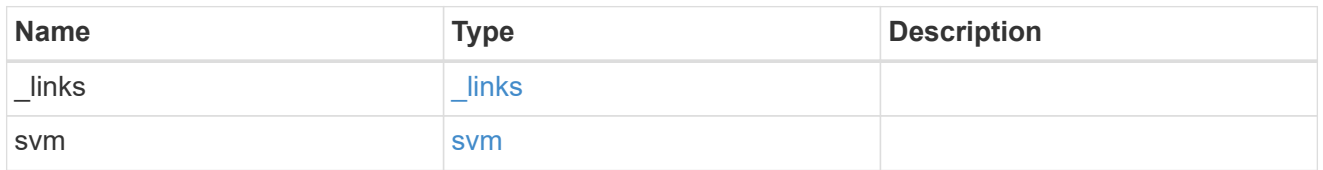

### error\_arguments

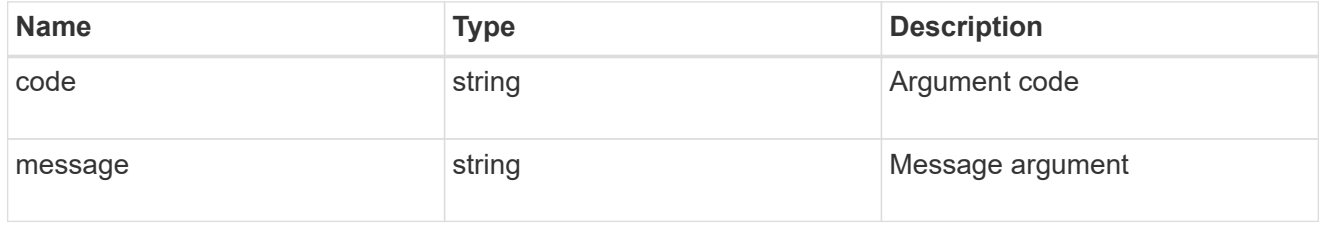

#### error

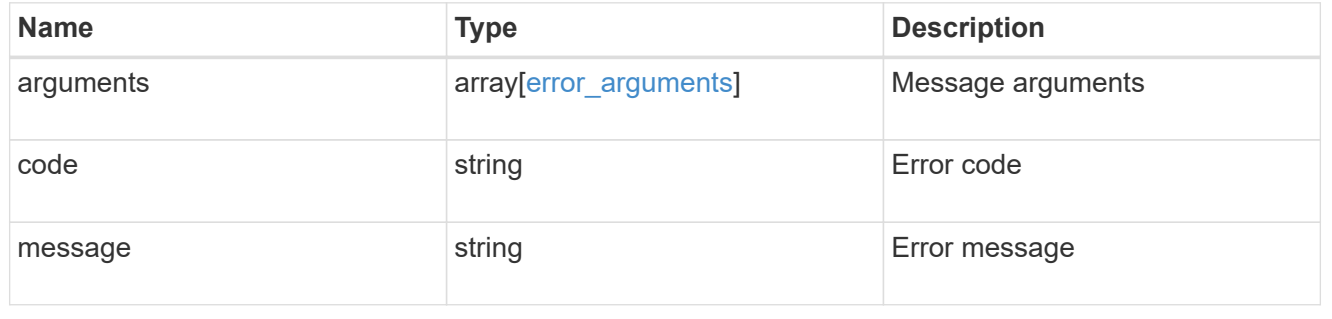

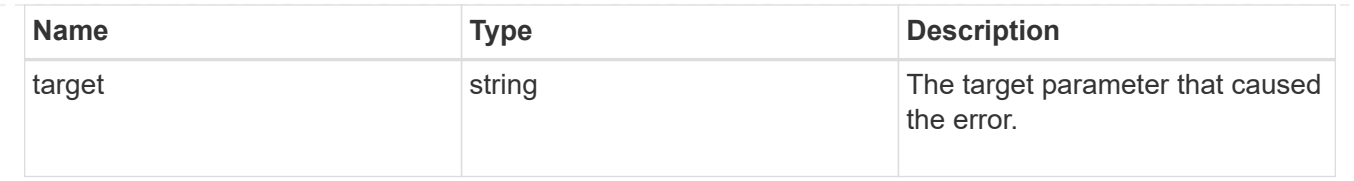

# <span id="page-14-0"></span>**Creates an audit log redirect configuration**

#### **required properties**

- svmuuid or svmname existing svm to which nas audit events logs will be redirected to  $\#$  related ontap commands
- vserver audit audit-log-redirect create # learn more
- [doc /private/protocols/audit/audit-log-redirect](#docs-nasprivate protocols audit audit-log-redirect)

POST /private/protocols/audit/audit-log-redirect

#### **Introduced In:** 9.8

Creates an Audit Log Redirect configuration.

## **Required properties**

• svm.uuid or svm.name - Existing SVM to which NAS audit events logs will be redirected to.

## **Related ONTAP commands**

• vserver audit audit-log-redirect create

## **Learn more**

• [DOC /private/protocols/audit/audit-log-redirect](https://docs.netapp.com/us-en/ontap-restapi-98/{relative_path}private_protocols_audit_audit-log-redirect_endpoint_overview.html)

## **Parameters**

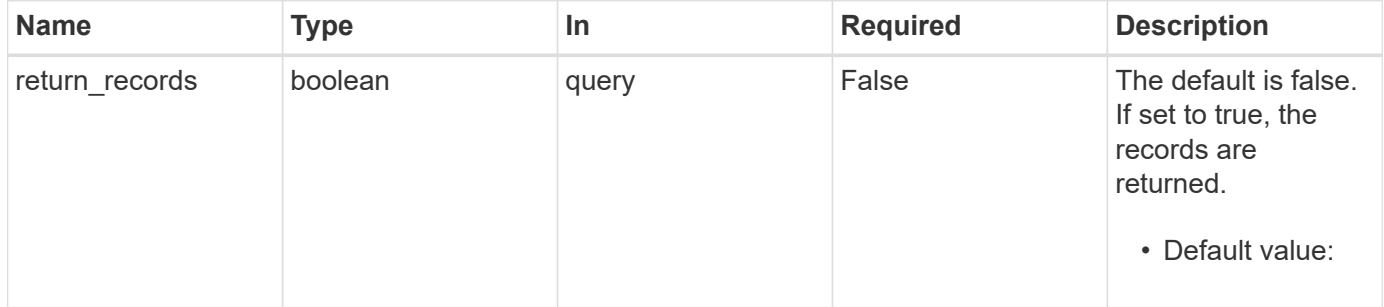

## **Request Body**

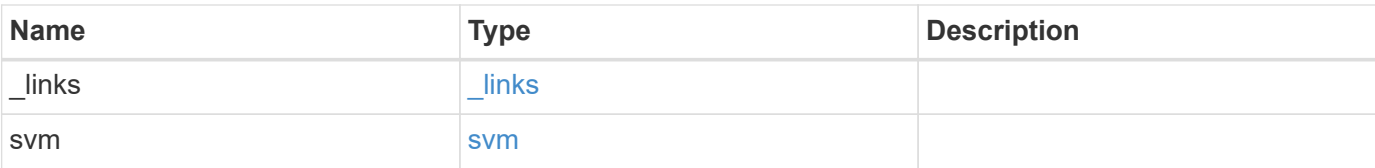

#### **Example request**

```
{
    "_links": {
      "self": {
       "href": "/api/resourcelink"
     }
    },
    "svm": {
     "_links": {
       "self": {
          "href": "/api/resourcelink"
       }
      },
      "name": "svm1",
      "uuid": "02c9e252-41be-11e9-81d5-00a0986138f7"
   }
}
```
## **Response**

```
Status: 201, Created
Name Type Description
```
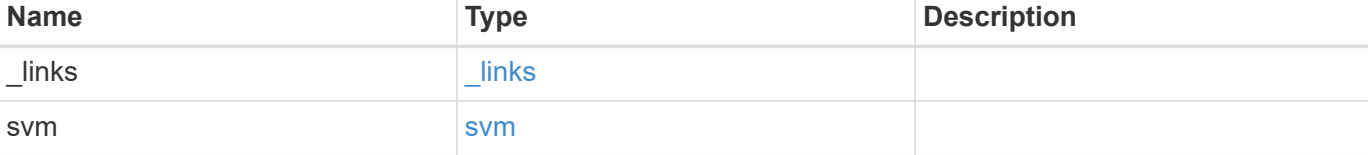

**Example response**

```
{
   "_links": {
      "self": {
        "href": "/api/resourcelink"
     }
    },
    "svm": {
   " links": {
       "self": {
         "href": "/api/resourcelink"
       }
      },
    "name": "svm1",
      "uuid": "02c9e252-41be-11e9-81d5-00a0986138f7"
   }
}
```
## **Error**

Status: Default

#### ONTAP Error Response Codes

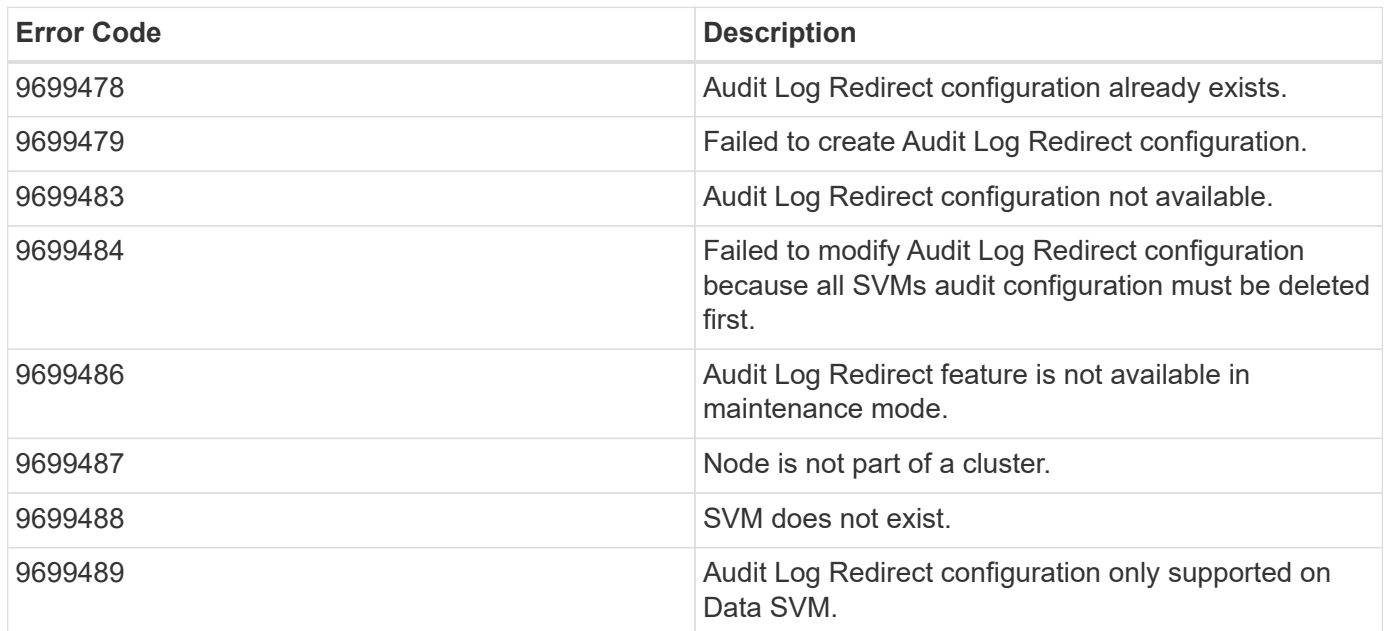

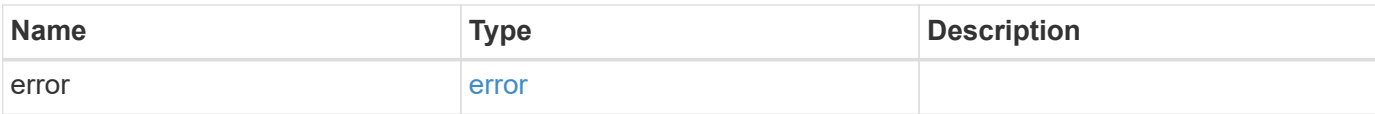

```
{
   "error": {
     "arguments": {
     "code": "string",
       "message": "string"
     },
     "code": "4",
     "message": "entry doesn't exist",
     "target": "uuid"
   }
}
```
href

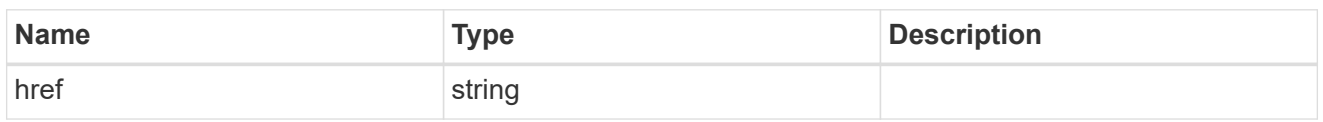

\_links

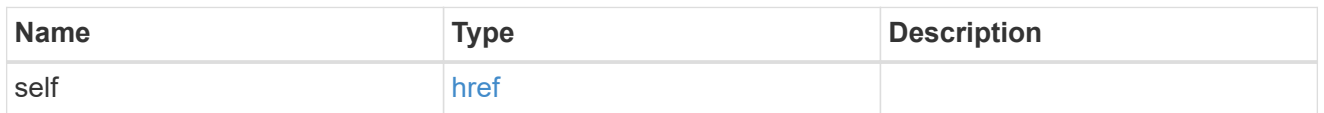

#### svm

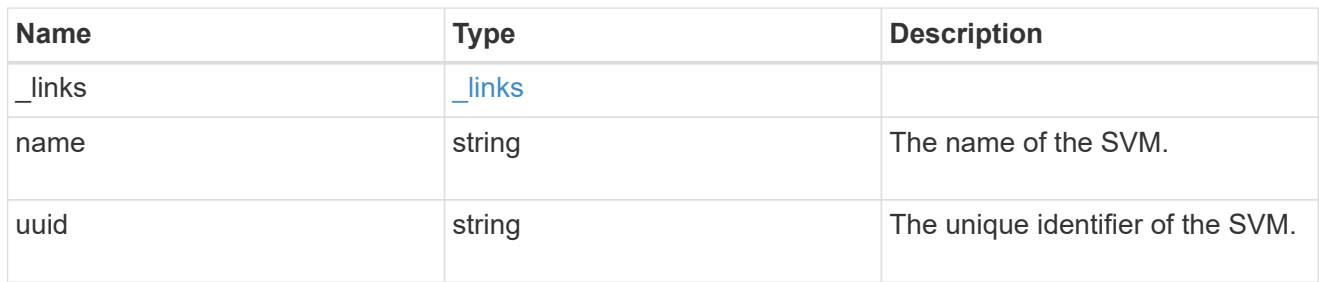

## audit\_log\_redirect

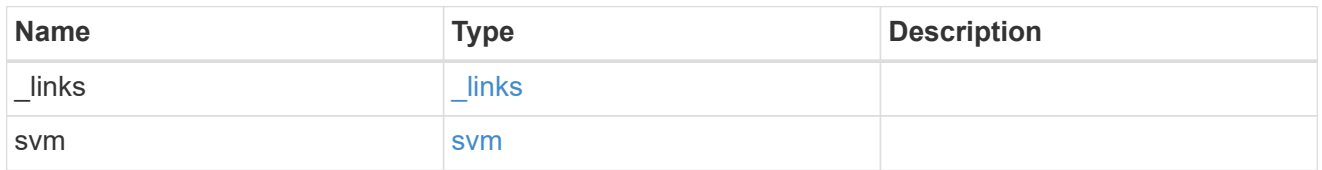

### error\_arguments

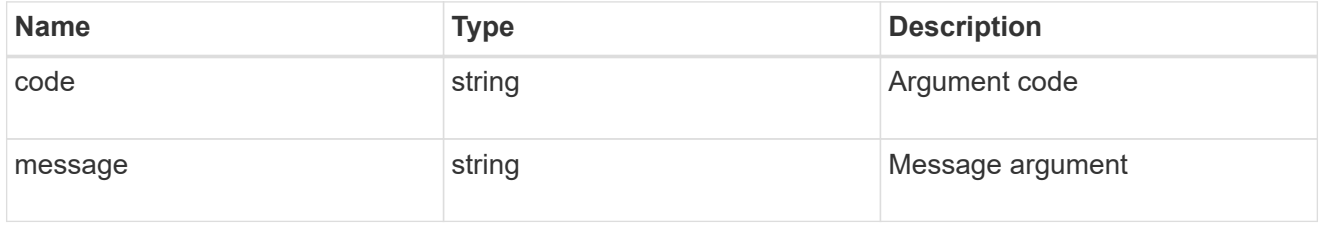

#### error

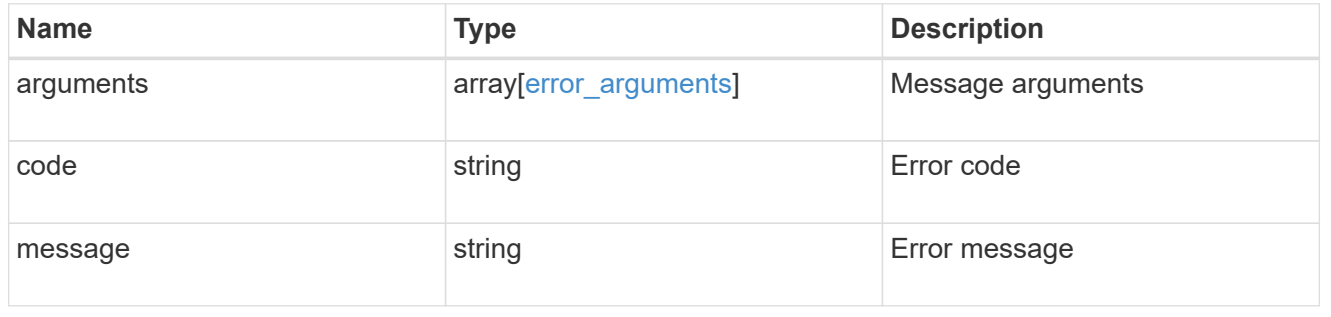

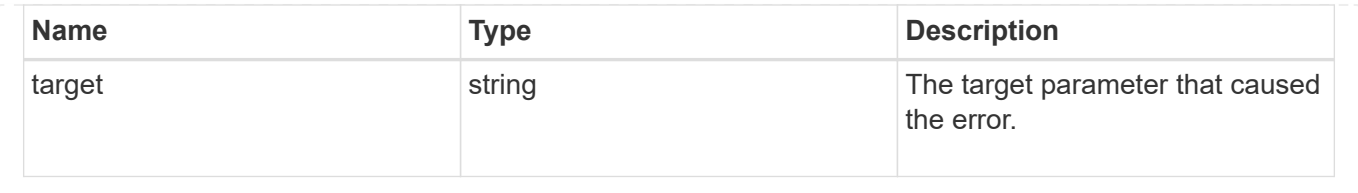

#### **Copyright information**

Copyright © 2024 NetApp, Inc. All Rights Reserved. Printed in the U.S. No part of this document covered by copyright may be reproduced in any form or by any means—graphic, electronic, or mechanical, including photocopying, recording, taping, or storage in an electronic retrieval system—without prior written permission of the copyright owner.

Software derived from copyrighted NetApp material is subject to the following license and disclaimer:

THIS SOFTWARE IS PROVIDED BY NETAPP "AS IS" AND WITHOUT ANY EXPRESS OR IMPLIED WARRANTIES, INCLUDING, BUT NOT LIMITED TO, THE IMPLIED WARRANTIES OF MERCHANTABILITY AND FITNESS FOR A PARTICULAR PURPOSE, WHICH ARE HEREBY DISCLAIMED. IN NO EVENT SHALL NETAPP BE LIABLE FOR ANY DIRECT, INDIRECT, INCIDENTAL, SPECIAL, EXEMPLARY, OR CONSEQUENTIAL DAMAGES (INCLUDING, BUT NOT LIMITED TO, PROCUREMENT OF SUBSTITUTE GOODS OR SERVICES; LOSS OF USE, DATA, OR PROFITS; OR BUSINESS INTERRUPTION) HOWEVER CAUSED AND ON ANY THEORY OF LIABILITY, WHETHER IN CONTRACT, STRICT LIABILITY, OR TORT (INCLUDING NEGLIGENCE OR OTHERWISE) ARISING IN ANY WAY OUT OF THE USE OF THIS SOFTWARE, EVEN IF ADVISED OF THE POSSIBILITY OF SUCH DAMAGE.

NetApp reserves the right to change any products described herein at any time, and without notice. NetApp assumes no responsibility or liability arising from the use of products described herein, except as expressly agreed to in writing by NetApp. The use or purchase of this product does not convey a license under any patent rights, trademark rights, or any other intellectual property rights of NetApp.

The product described in this manual may be protected by one or more U.S. patents, foreign patents, or pending applications.

LIMITED RIGHTS LEGEND: Use, duplication, or disclosure by the government is subject to restrictions as set forth in subparagraph (b)(3) of the Rights in Technical Data -Noncommercial Items at DFARS 252.227-7013 (FEB 2014) and FAR 52.227-19 (DEC 2007).

Data contained herein pertains to a commercial product and/or commercial service (as defined in FAR 2.101) and is proprietary to NetApp, Inc. All NetApp technical data and computer software provided under this Agreement is commercial in nature and developed solely at private expense. The U.S. Government has a nonexclusive, non-transferrable, nonsublicensable, worldwide, limited irrevocable license to use the Data only in connection with and in support of the U.S. Government contract under which the Data was delivered. Except as provided herein, the Data may not be used, disclosed, reproduced, modified, performed, or displayed without the prior written approval of NetApp, Inc. United States Government license rights for the Department of Defense are limited to those rights identified in DFARS clause 252.227-7015(b) (FEB 2014).

#### **Trademark information**

NETAPP, the NETAPP logo, and the marks listed at<http://www.netapp.com/TM>are trademarks of NetApp, Inc. Other company and product names may be trademarks of their respective owners.